# Teams

#### **①Temas に入る**

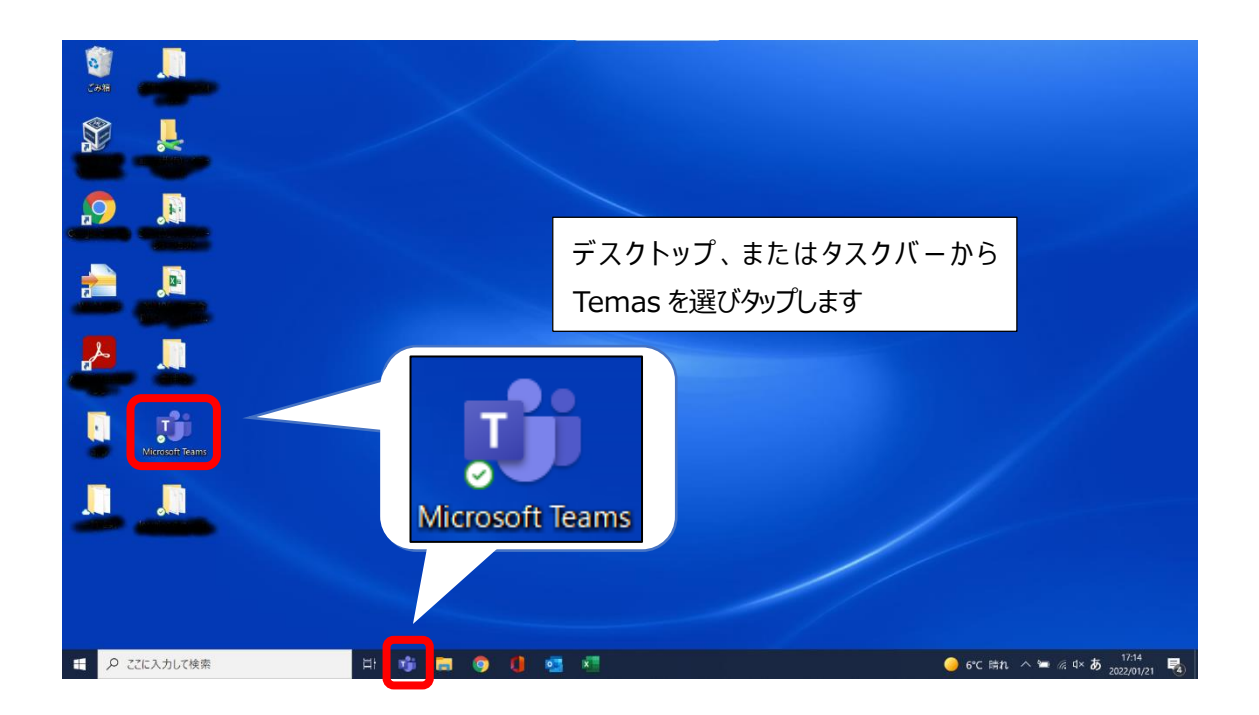

#### **②先生からのお知らせを見る(チーム)**

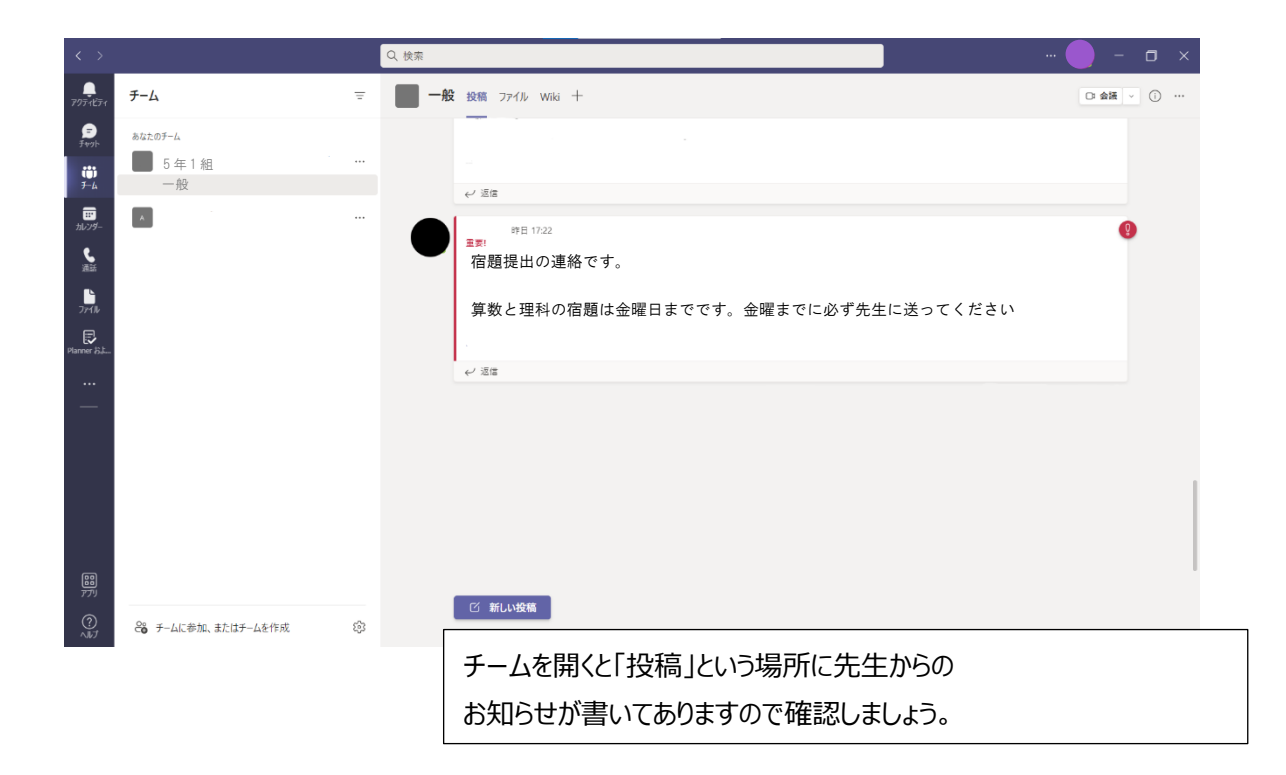

## **③先生からのお知らせを見る(チャット)**

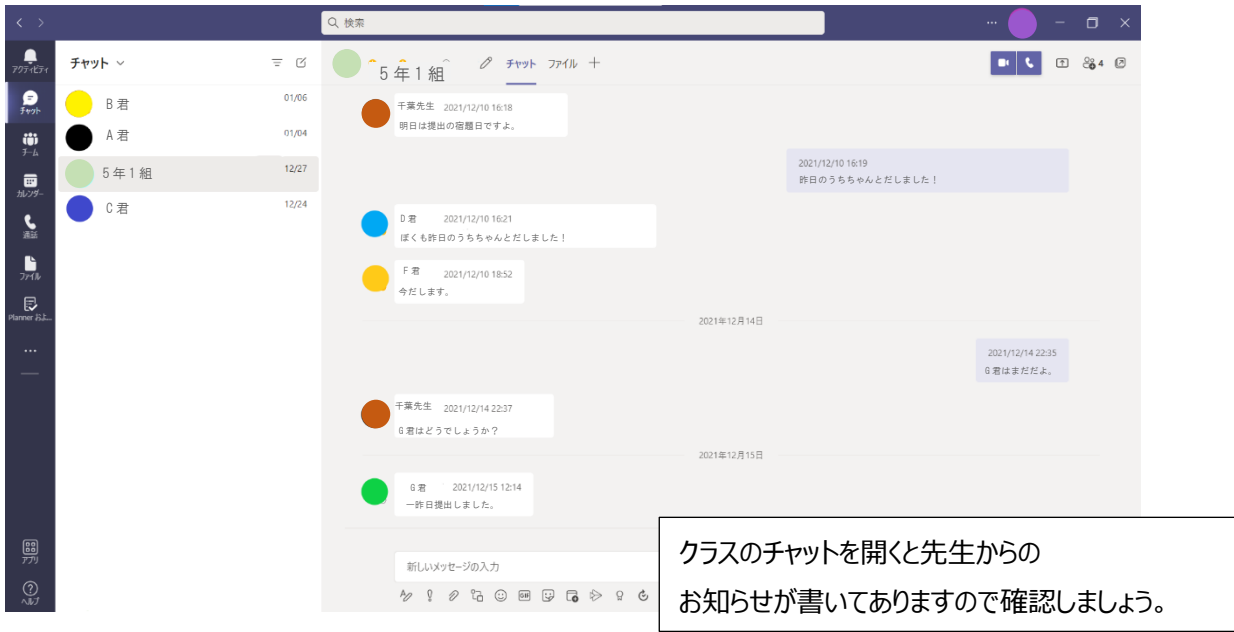

### **④Teams の会議の使いかた**

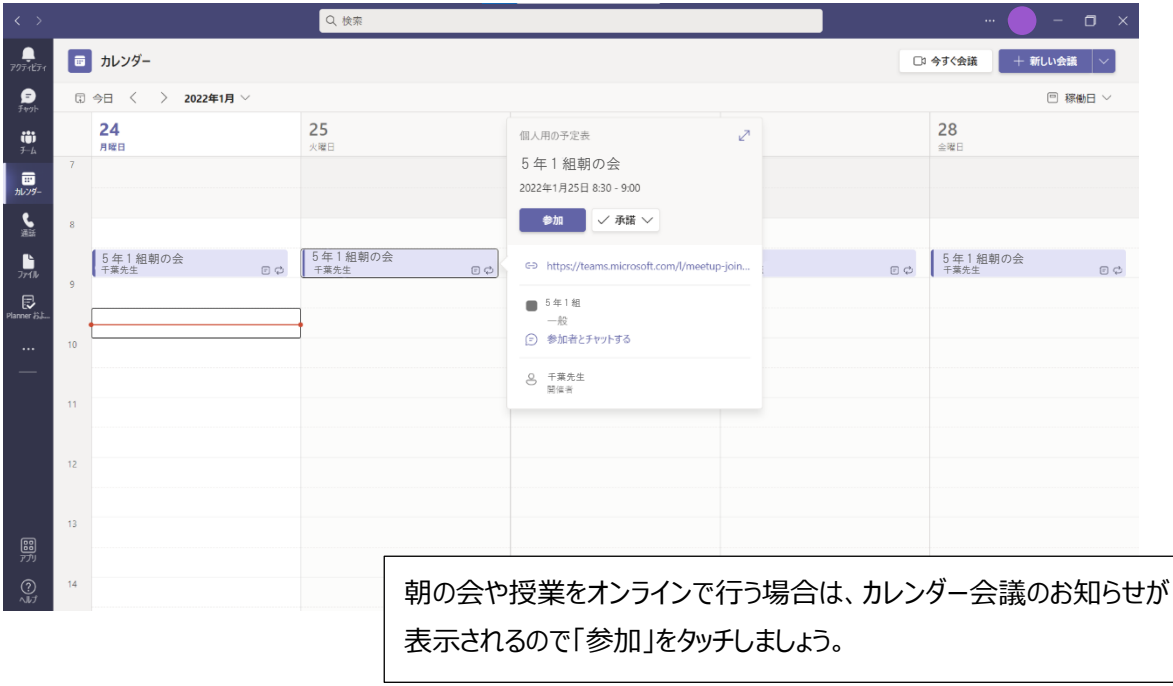

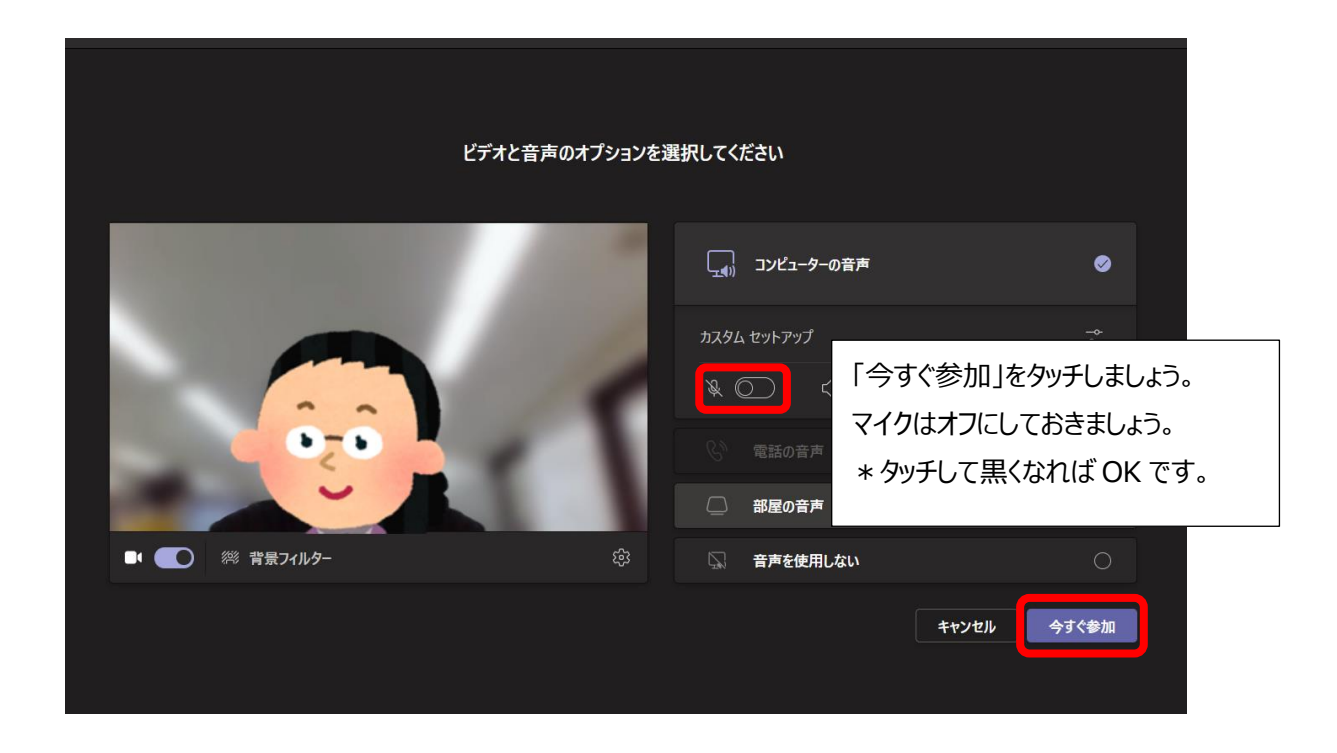

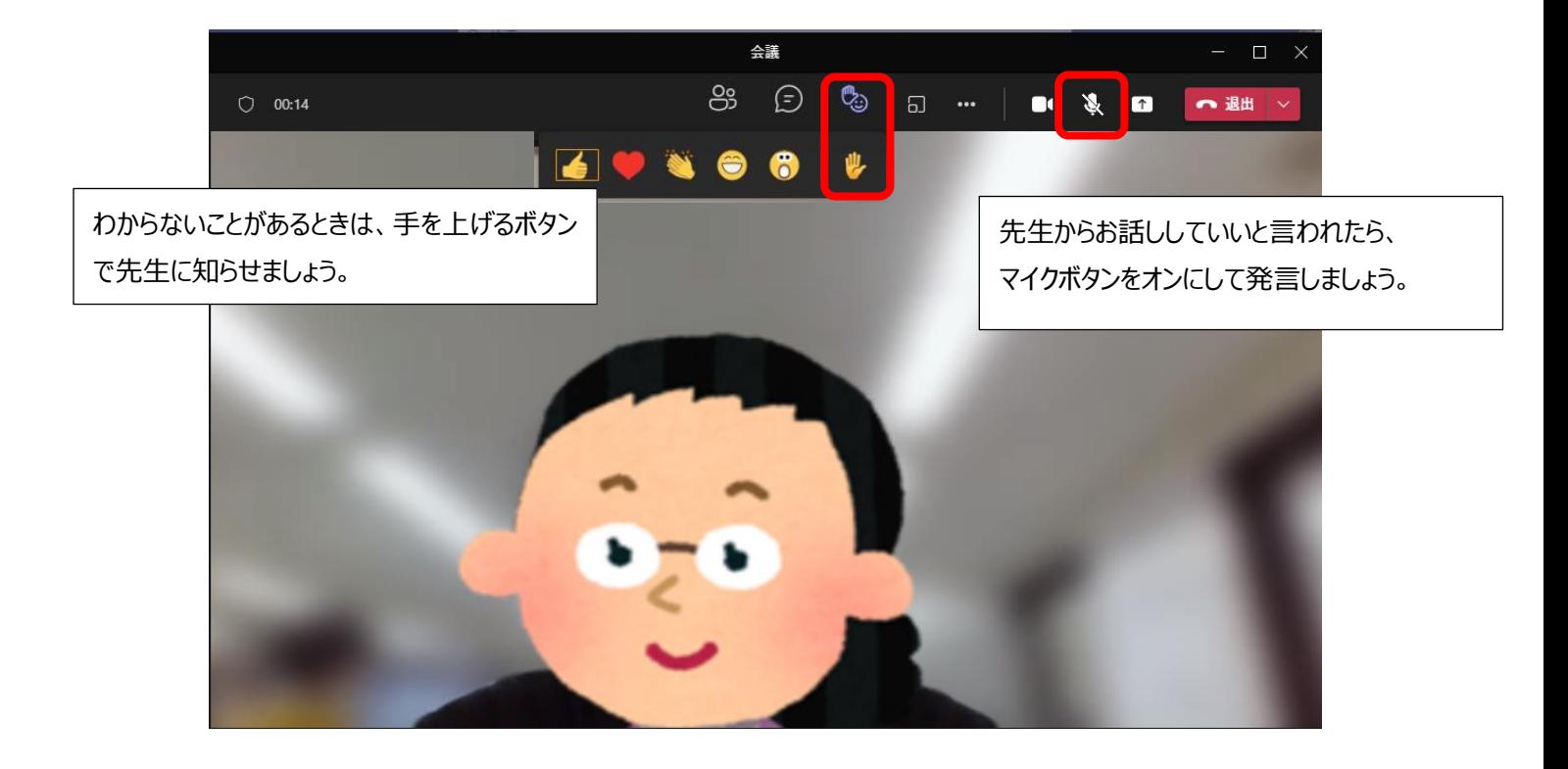